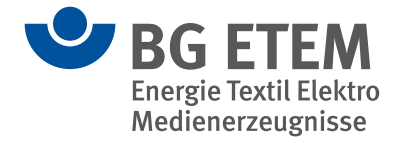

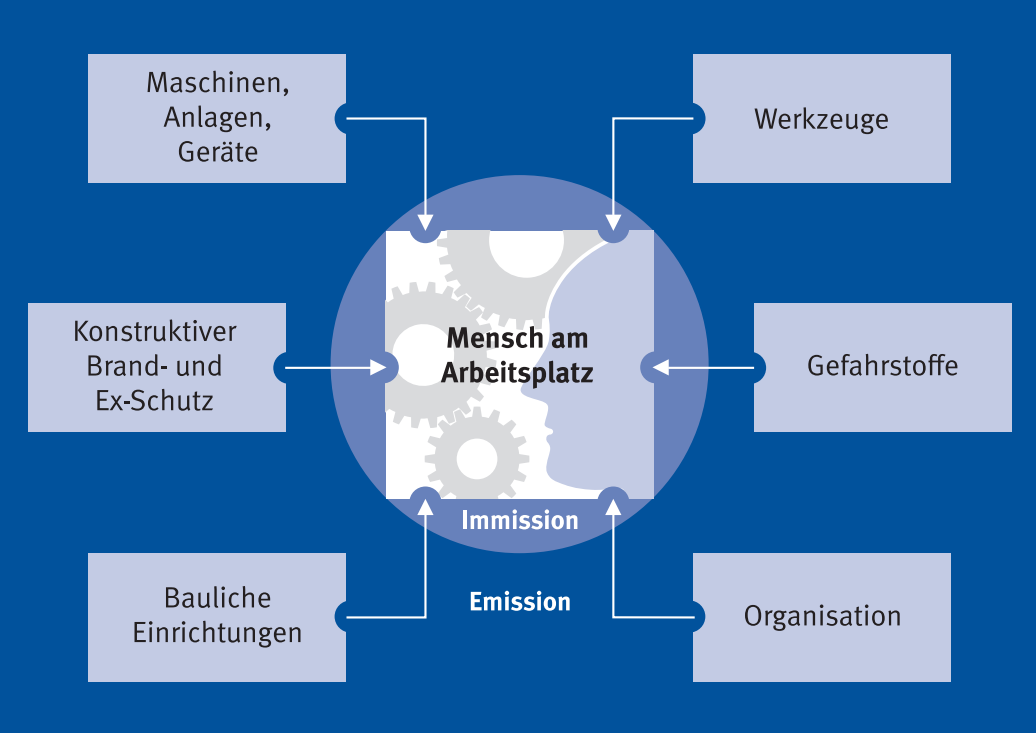

Hüllkurve = Grenze der Betrachtungseinheit

# **Handlungshilfe zur Beurteilung von Gefährdungen und Belastungen**

### **Handlungshilfe zur Beurteilung von Gefährdungen und Belastungen**

### **Inhalt**

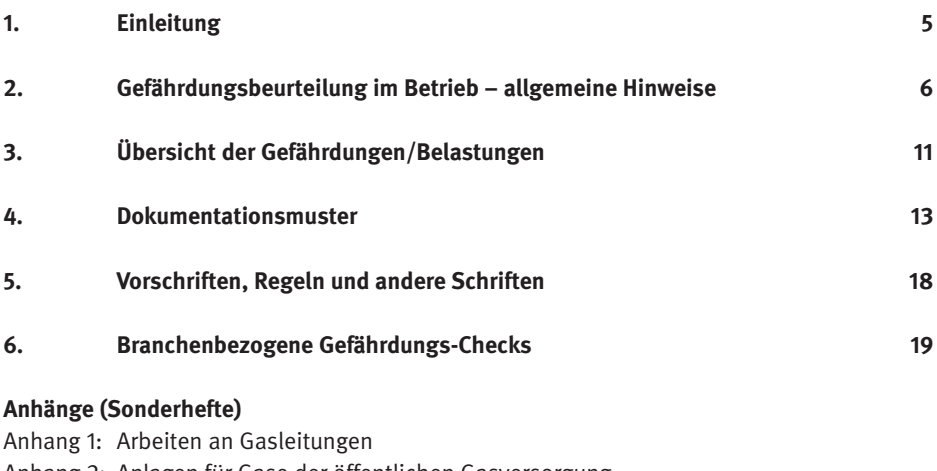

- Anhang 2: Anlagen für Gase der öffentlichen Gasversorgung
- Anhang 3: Wasserversorgung
- Anhang 4: Fernwärmeversorgung/-verteilung
- Anhang 5: Abwassertechnische Anlagen

## **1. Einleitung**

Für den Unternehmer sind Gefährdungsbeurteilungen ein wirksames Mittel, um bereits im Vorfeld des Entstehens einer Gesundheitsgefährdung die notwendigen Schutzmaßnahmen einleiten zu können. Damit können wirksam Betriebsstörungen oder Ausfallzeiten von Beschäftigten als Folge von Unfällen oder Erkrankungen verhindert werden.

Für die Durchführung der Gefährdungsbeurteilungen stehen dem Unternehmer viele Möglichkeiten offen. Die vorliegende Handlungshilfe will den damit verbundenen Spielraum nicht einengen. Sie empfiehlt eine überschaubare, einfache Variante zur Durchführung und stellt Hilfsmittel vor. Die im Anhang aufgeführten branchenbezogenen Gefährdungs-Checks beziehen sich auf die wichtigsten Tätigkeitsbereiche in der Ver- und Entsorgungswirtschaft. Sie sollen die Durchführung der dort erforderlichen Gefährdungsbeurteilungen erleichtern.

## **2. Gefährdungsbeurteilung im Betrieb**

Mit Inkrafttreten des Arbeitsschutzgesetzes im August 1996 sind die Unternehmerpflichten erweitert worden. Die weitreichendste Neuerung darin ist sicherlich die Pflicht für den Arbeitgeber, Gefährdungsbeurteilungen für alle Arbeitsplätze im Betrieb durchzuführen, entsprechende Maßnahmen des Arbeits- und Gesundheitsschutzes abzuleiten und das Ergebnis zu dokumentieren. Bei gleichwertigen Arbeitsplätzen reicht es aus, einen Arbeitsplatz bzw. eine Tätigkeit zu beurteilen.

#### **Gefährdungsbeurteilung**

Die Gefährdungsbeurteilung ist eine Methode, um Arbeitssysteme und Arbeitsplätze systematisch und umfassend zu analysieren und zu bewerten. Dabei werden alle unfall- und krankheitsbewirkenden Faktoren unter Berücksichtigung des Zusammenwirkens technischer, organisatorischer und personeller Bereiche einer risikoabhängigen Betrachtung unterzogen. Insbesondere sind dabei jene Gefährdungen zu berücksichtigen, die mit der Benutzung des Arbeitsmittels selbst verbunden sind und die am Arbeitsplatz durch Wechselwirkungen der Arbeitsmittel untereinander oder mit Arbeitsstoffen oder der Arbeitsumgebung hervorgerufen werden. Auf diese Weise wird unvorhersehbaren Ereignissen, die den Arbeitsprozess und die Arbeitssicherheit stören könnten, vorgebeugt. Mit der Gefährdungsbeurteilung wird das Ziel verfolgt, die Sicherheit und den Gesundheitsschutz der Arbeitnehmer ständig zu verbessern. Es geht hierbei also nicht um die bloße Dokumentation eines vorhandenen Sicherheitsniveaus, das den Überwachungsbehörden nachzuweisen ist. Vielmehr ziehen Gefährdungsbeurteilungen auch Forderungen an das Handeln und Verhalten der Mitarbeiter nach sich.

#### **Systematische Vorgehensweise**

An allen Arbeitsplätzen muss eine Gefährdungsbeurteilung als Erstanalyse durchgeführt werden. Ändert sich danach ein Arbeitsplatz, z. B. durch Neubeschaffung von Maschinen und Geräten oder durch die Arbeitsorganisation, erfolgt eine erneute Beurteilung. Das Gleiche gilt, wenn sich die Vorschriften oder der Stand der Technik ändert. Eine Überprüfung in regelmäßigen Zeitabständen stellt sicher, dass alle relevanten Aspekte berücksichtigt werden (§ 3 ArbSchG). Auch in der Planungsphase sind Elemente der Gefährdungsbeurteilung bereits sinnvoll einzusetzen.

Das Arbeitsschutzgesetz gibt dem Arbeitgeber die Pflicht zur Beurteilung der Arbeitsbedingungen und zur Dokumentation auf. Der Arbeitgeber kann und soll jedoch auch die betrieblichen Führungskräfte, Mitarbeiter, Betriebsrat, Fachkraft für Arbeitssicherheit, Betriebsarzt sowie Sicherheitsbeauftragte einbeziehen. Die Aufgaben- und Kompetenzverteilung richtet sich dabei nach der betrieblichen Struktur und den bestehenden Organisationsabläufen. Zusätzlich können externe Arbeitsschutzexperten zur Beratung herangezogen werden (z. B. Sicherheitstechnische Dienste, Technische Aufsichtsbeamte der Berufsgenossenschaft und Angehörige der zuständigen staatlichen Behörde).

Grundsätzlich bietet es sich an, zur Durchführung der Gefährdungsbeurteilung ein Team aus oben genannten Fachleuten sowie den betroffenen Mitarbeitern und dem Betriebsrat zu bilden.

Der Gesetzgeber hat bewusst darauf verzichtet, eine bestimmte Form der Gefährdungsbeurteilung vorzuschreiben. Er hat damit den Betrieben die Möglichkeit eröffnet, betriebsspezifische Beurteilungen durchzuführen. Man sollte sich aber an der folgenden Systematik orientieren.

#### **Betrachtungseinheit**

Als erster Schritt der Gefährdungsbeurteilung wird die Betrachtungseinheit festgelegt. Die Wahl der Betrachtungseinheit richtet sich nach der Art des Arbeitsplatzes, den Tätigkeiten und den eingesetzten Arbeitsmitteln. Die Beurteilung erfolgt arbeitsplatzbezogen bei stationären Arbeitsplätzen. Dabei werden zunächst, unabhängig von den dort Beschäftigten, die allgemeinen Gefährdungen, wie z. B. Klima, Lärm usw. ermittelt und in einem zweiten Schritt die speziellen Gefährdungen, die nur für bestimmte Tätigkeiten und Arbeitsplätze relevant sind. Werden Mitarbeiter an wechselnden Arbeitsplätzen, wie z. B. auf Baustellen und in der Instandhaltung eingesetzt, wird die personen- bzw. tätigkeitsbezogene Beurteilung angewendet. Hierbei sind die Gefährdungen und Belastungen, die sich aus den Tätigkeiten, dem Einsatzort und den individuellen Faktoren wie Alter, Geschlecht und Gesundheitszustand ergeben, zu ermitteln. Durch das Festlegen der Betrachtungseinheit werden Schnittstellen definiert und es zeigt sich, was zur Beurteilung der Arbeitsbedingungen gehört und was nicht.

#### Hierzu zwei Beispiele:

Nicht zur Beurteilung der Arbeitsbedingungen gehört die Überprüfung einer Maschine bezüglich Konstruktion oder technischer Ausrüstung wie z. B., ob ein Not- Ausschalter vorhanden ist. Relevant für die Beurteilung dagegen ist, ob der Not-Ausschalter richtig positioniert ist und ob die vom Hersteller vorgesehene Bestückung mit diesen Schaltern auf die betrieblichen Erfordernisse und die Arbeitsplatzgestaltung abgestimmt ist. Mängel, wie z. B. fehlende Schutzeinrichtungen, sind hier nicht zu erfassen, diese müssen vielmehr sofort behoben werden. Nicht zu überprüfen ist, ob ein Gefahrstoff richtig verpackt und gekennzeichnet ist, sondern welche Gefährdungen bei falscher Anwendung, falschem Umgang oder mangelnder Unterweisung entstehen können. Die Beispiele zeigen, dass nicht Emissionen betrachtet werden, sondern die Immission – das, was auf den Mitarbeiter am Arbeitsplatz einwirkt.

#### **Ermitteln der Gefährdungen/Belastungen**

In diesem Schritt werden alle relevanten Gefährdungen und Belastungen ermittelt. Dies können z. B. sein:

- mechanische, elektrische, chemische und biologische Gefährdungen,
- Brand- und Explosionsgefährdungen,
- Gefährdungen durch Mängel in der Organisation,
- Gefährdungen durch ergonomische Mängel bei der Arbeitsplatzgestaltung,
- Gefährdungen durch psychosoziale Belastungen.

Die Aufzählung zeigt, dass neben klassischen Gefährdungen wie Mechanik, Gefahrstoffe oder Lärm auch die Arbeitsorganisation und das Mitarbeiterverhalten einbezogen werden.

#### **Risikoeinschätzung und -bewertung**

Die im zweiten Schritt ermittelten Gefährdungen beschreiben den Ist- Zustand. Dieser wird nun mit dem Soll-Zustand verglichen. Wie der Soll- Zustand aussieht, ist in den meisten Fällen in Gesetzen, Verordnungen, Unfallverhütungsvorschriften und in den Regeln der Technik beschrieben. Neben diesen normierten Schutzzielen sind gemäß Arbeitsschutzgesetz auch der Stand der Technik, der Arbeitsmedizin und Hygiene sowie sonstige gesicherte arbeitsmedizinische Erkenntnisse zu berücksichtigen. In den Fällen, bei denen für die Gefährdungen/Belastungen kein Soll-Zustand vorgegeben ist, muss das Risiko abgeschätzt und es muss bewertet werden, ob das Risiko akzeptabel ist.

#### **Risikoverminderung**

Ergeben sich aus dem Ist/Soll-Zustand-Vergleich oder aus der Risikobewertung Sicherheitsdefizite, sind diese durch entsprechende Schutzmaßnahmen abzustellen bzw. zu verringern. Das Arbeitsschutzgesetz legt fest, dass vorrangig technische und organisatorische Maßnahmen ausgeschöpft werden müssen, bevor personenbezogene Schutzmaßnahmen ergriffen werden.

#### **Wirksamkeitskontrolle**

Die Wirksamkeit der festgelegten Schutzmaßnahmen kann z. B. bei regelmäßigen Betriebsbegehungen überprüft werden.

#### **Dokumentation**

Seit 21. August 1997 müssen alle Betriebe mit mehr als zehn Beschäftigten die Ergebnisse der Gefährdungsbeurteilung, die festgelegten Maßnahmen sowie das Ergebnis der Überprüfung schriftlich festhalten. Dabei können für gleichartige Gefährdungssituationen die Angaben zusammengefasst werden. Da die Gefährdungsbeurteilung eigentlich nichts Neues ist und teilweise bereits in anderen Rechtsvorschriften, wie z. B. in der Gefahrstoffverordnung (Gefahrstoffverzeichnis, Betriebsanweisungen) durchgeführt und dokumentiert ist, können diese Unterlagen in die Dokumentation im Sinne des Arbeitsschutzgesetzes mit einfließen.

Die geforderte Dokumentation ist jedoch nicht nur als Nachweis gegenüber der zuständigen Überwachungsbehörde zu betrachten. Sie ist vielmehr ein wertvolles Hilfsmittel für die betriebliche Sicherheitsarbeit und kann als Grundlage für die Information der Mitarbeiter und die Arbeit der Führungskräfte genutzt werden. Gleichzeitig dient sie der betrieblichen Transparenz und Kommunikation.

**2. Gefährdungsbeurteilung im Betrieb**

Als Unterlagen im Sinne der Gefährdungsbeurteilung können verwendet werden:

- bereits im Betrieb vorhandene
- Protokolle von Betriebsbegehungen durch Fachkräfte für Arbeitssicherheit und Betriebsärzte,
- Eintragungen in Prüflisten, Gefährdungskatalogen u. ä.,
- Betriebsanweisungen für Tätigkeiten, Arbeitsmittel und Arbeitsstoffe,
- eigenständige, zusammenfassende Gefährdungsdokumentationen.

## **3. Übersicht der Gefährdungen und Belastungen**

Die Übersicht gemäß Anhang 1 dient dazu, selbständig Gefährdungen und Belastungen in dem zu betrachtenden Bereich bzw. am Arbeitsplatz erkennen zu können. Dazu wurden die möglichen Gefährdungs- und Belastungsfaktoren in Form einer Tabelle zusammengestellt. Diese Faktoren bilden die Grundlage der für die Arbeitsbereiche bzw. Arbeitsplätze durchzuführenden Beurteilungen. Wichtig ist, dass die Erfassung der Gefährdungen vor Ort erfolgt und alle Aspekte der Tätigkeiten betrachtet werden. Viele Unfälle und Störungen haben ihre Ausgangspunkte in den meist nicht geregelten Betriebszuständen (z. B. An- und Abfahrvorgänge, Einrichten, Reinigung, Instandhaltung, Probenahme). Es müssen auch solche Gefährdungen und Belastungen betrachtet werden, bei denen die Sicherheit wesentlich durch das Verhalten der Mitarbeiter bestimmt wird (z. B. Einschalten einer Punktabsaugung).

### **Übersicht der Gefährdungen/Belastungen**

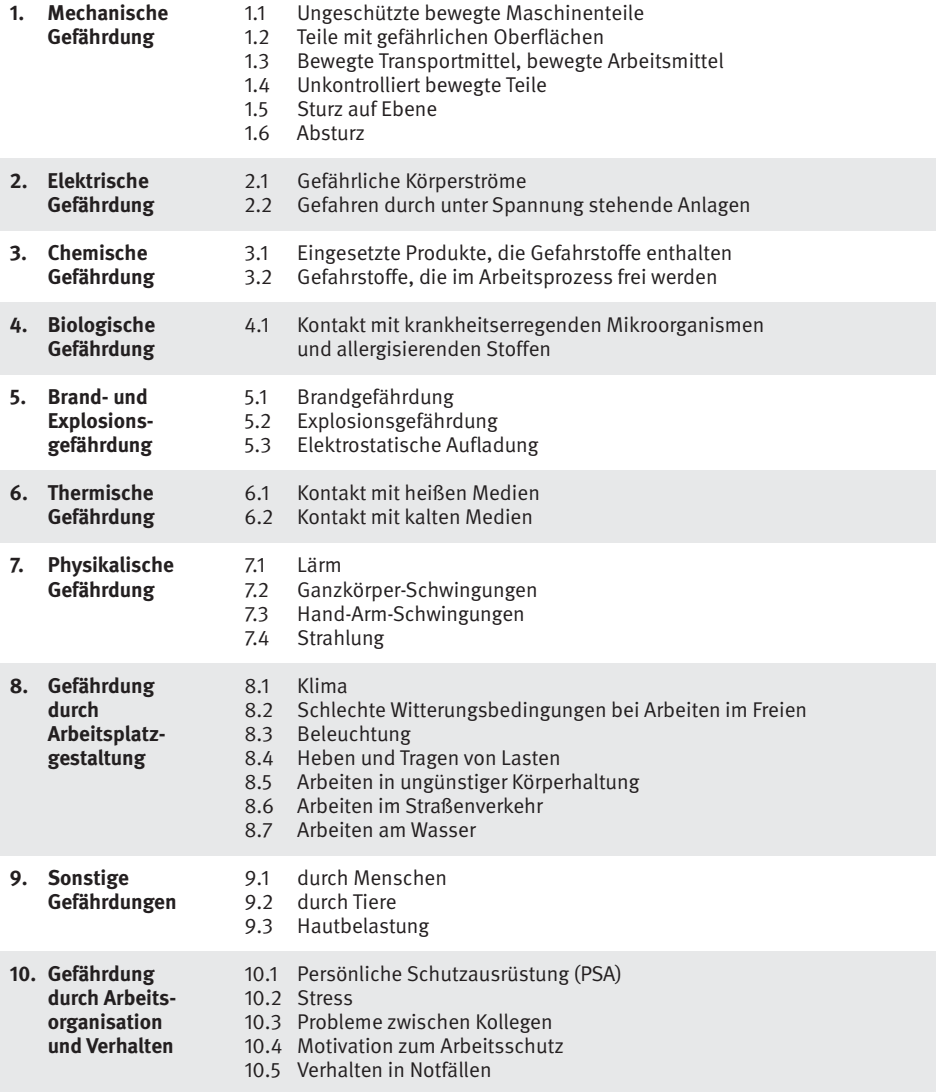

## **4. Dokumentationsmuster**

In welcher Form die Dokumentation erfolgen soll, ist nicht festgelegt. Es können z. B. die nachfolgend aufgeführten Arbeitsblätter verwendet werden. Wichtige Voraussetzung für die Gefährdungsbeurteilung ist eine übersichtliche Untergliederung des Betriebes/Betriebsteils in Arbeitsbereiche. Für jeden festgestellten Arbeitsbereich sind die dort ausgeführten Tätigkeiten aufzulisten. Dazu kann das Arbeitsblatt 2 "Erfassen der Arbeitsorganisation" dienen. Davon ausgehend kann dann für die entsprechenden Arbeitsbereiche oder Tätigkeiten die Gefährdungsbeurteilung vorgenommen werden.

Diese sollte erfolgen:

- Arbeitsbereichbezogen, wenn alle dort Beschäftigten gleichen Gefährdungen/Belastungen ausgesetzt sind (z. B. durch Lärm, Gefahrstoffe, Beleuchtung, Klima).
- Tätigkeitsbezogen, wenn am Arbeitsplatz zusätzliche Gefährdungen/Belastungen auftreten. Bei gleichartigen Tätigkeiten ist die Beurteilung einer Tätigkeit ausreichend.
- Personenbezogen für bestimmte Personengruppen (z. B. besonders schutzbedürftige Personen, wie Behinderte, Jugendliche, Schwangere) sowie für Mitarbeiter, die an ständig wechselnden Arbeitsplätzen tätig sind (z. B. Betriebsschlosser).

Verwendet werden kann dafür das Arbeitsblatt 3 "Dokumentation nach Arbeitsbereich/Tätigkeit".

Für jeden Arbeitsbereich, jede Tätigkeit bzw. jede Person sollte ein gesondertes Arbeitsblatt angelegt werden.

### **Arbeitsblatt 1 a zur Gefährdungsbeurteilung**

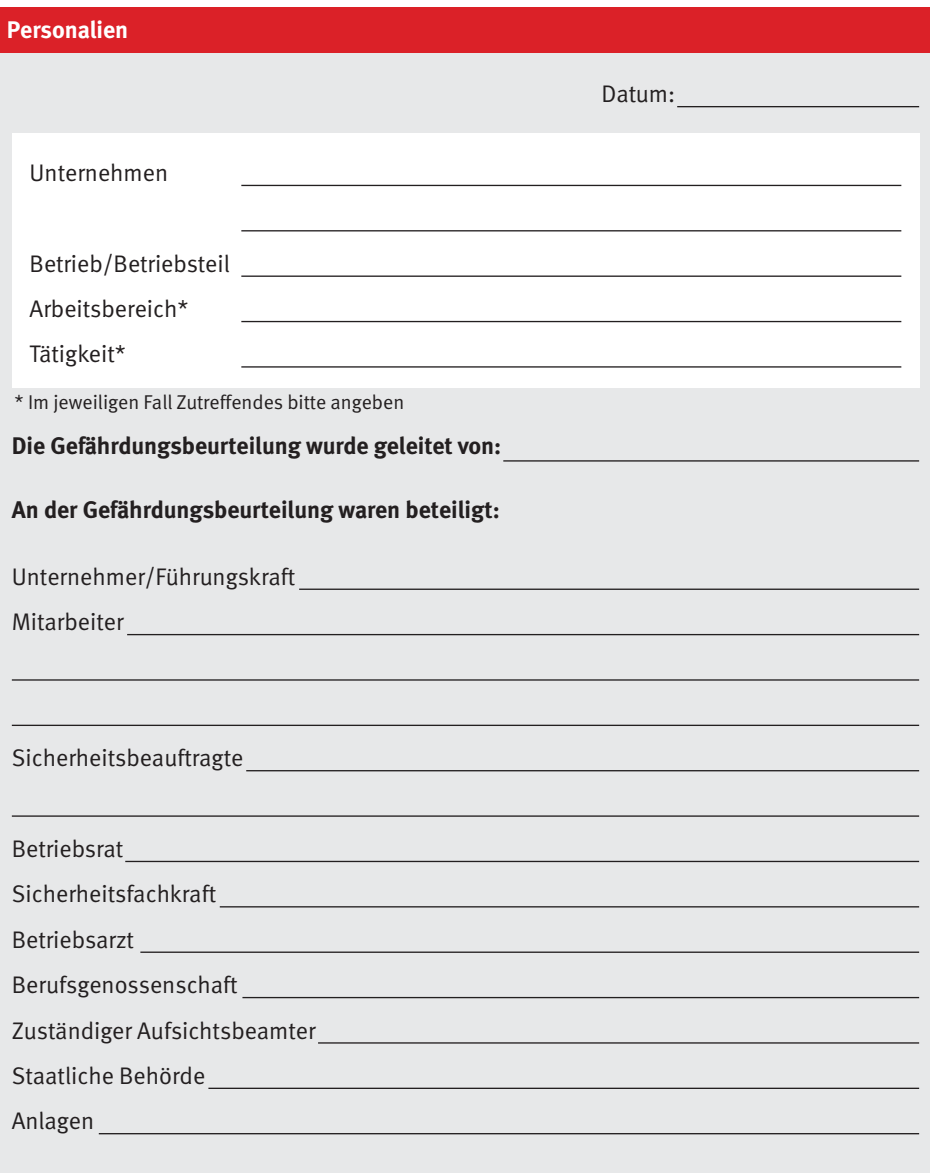

### **Arbeitsblatt 1 b zur Gefährdungsbeurteilung**

 $\Box$ 

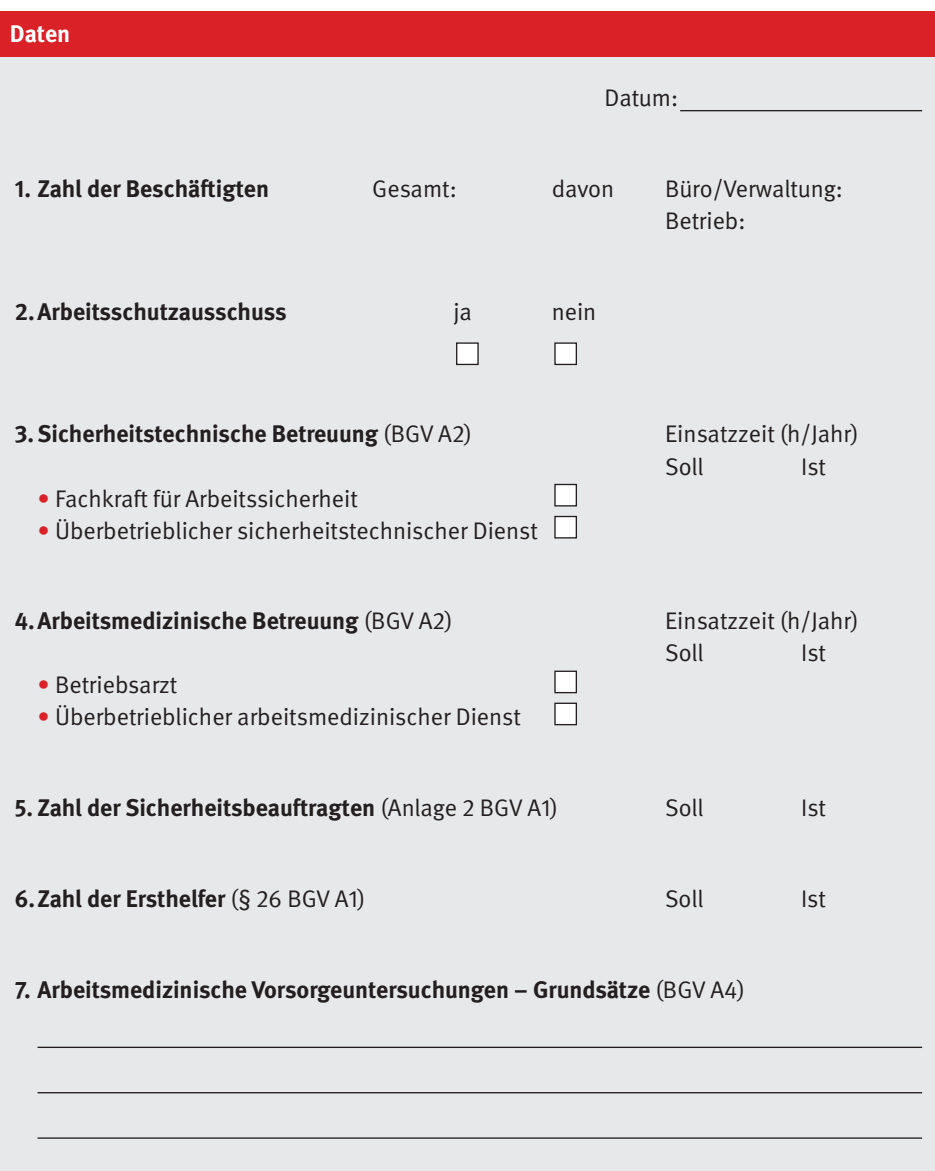

### **Arbeitsblatt 2 zur Gefährdungsbeurteilung**

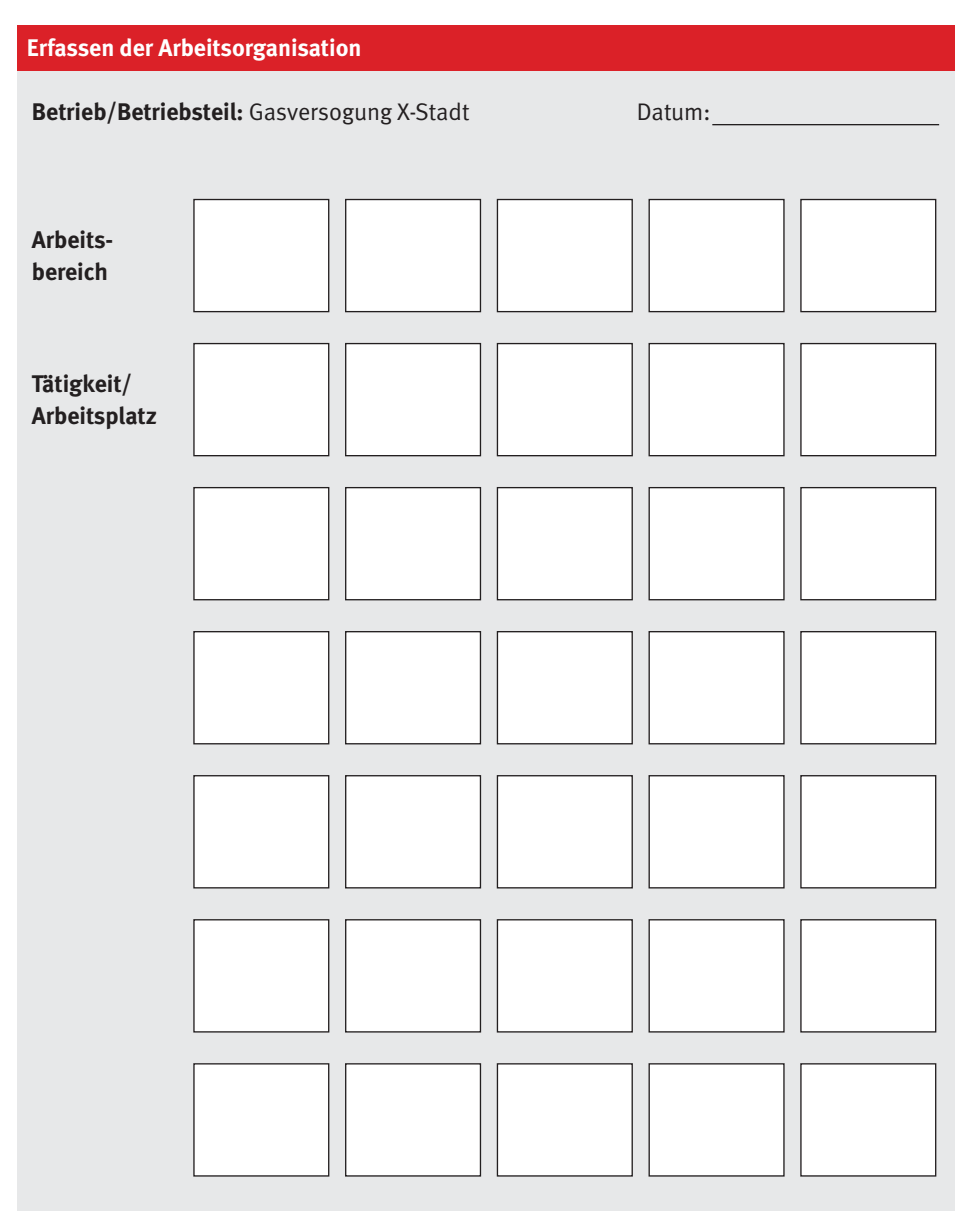

### **Arbeitsblatt 3 zur Gefährdungsbeurteilung**

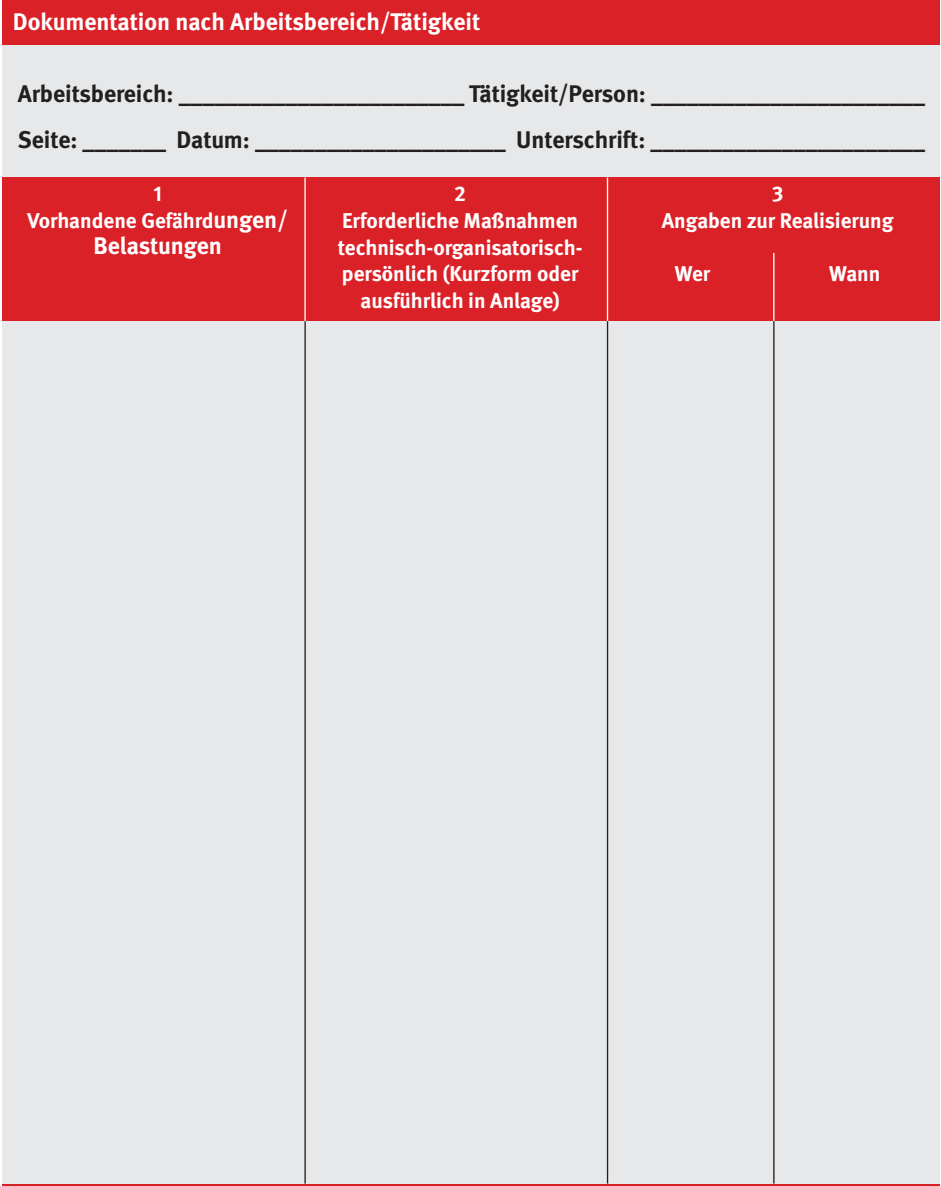

## **5. Vorschriften, Regeln und andere Schriften**

Folgende einschlägige Vorschriften, Regeln und andere Schriften sind für die Gefährdungsbeurteilung zu beachten:

- Staatliche Gesetze, Verordnungen, Vorschriften
	- Arbeitsschutzgesetz (ArbSchG) und zugehörige Verordnungen (Auswahl)
	- Verordnung über Arbeitsstätten (ArbStättV)
	- Verordnung über das Benutzen Persönlicher Schutzausrüstung (PSA-BV)
	- Verordnung über die Handhabung schwerer Lasten (LasthandhabV)
	- Verordnung über die Arbeit an Bildschirmgeräten (BildscharbV)
	- Verordnung über Gefährdungen durch biologische Arbeitsstoffe (BioStoffV)
	- Gefahrstoffverordnung (GefStoffV) und Technische Regeln für Gefahrstoffe (TRGS)
	- Betriebsicherheitsverordnung (BetrSichV) und Technische Regeln für Betriebssicherheit (TRBS)
	- Gesetze des sozialen Arbeitsschutzes, z. B.
		- Arbeitszeitrechtsgesetz (ArbZRG)
		- Jugendarbeitsschutzgesetz (JArbSchG)
		- Mutterschutzgesetz (MuSchG)
- Unfallverhütungsvorschriften der Berufsgenossenschaften (siehe BGVR-Verzeichnis)
- Berufsgenossenschaftliche Regeln, Informationen, Grundsätze, (siehe BGVR-Verzeichnis)
- CD-ROM "Gesetze und Vorschriften" (CD 020)

## **6. Branchenbezogene Gefährdungs-Checks**

Für folgende Branchen der Versorgungs- und Entsorgungswirtschaft wurden als Anhang Gefährdungs-Checks zur Erarbeitung von Gefährdungsbeurteilungen zusammengestellt:

- Anhang 1: Arbeiten an Gasleitungen
- Anhang 2: Anlagen für Gase der öffentlichen Gasversorgung
- Anhang 3: Wasserversorgung
- Anhang 4: Fernwärmeversorgung/-verteilung
- Anhang 5: Abwassertechnische Anlagen

Sie sollen Interessierten die Möglichkeit bieten, unkompliziert und ohne großen Aufwand Gefährdungen/Belastungen in diesen Bereichen zu erkennen und notwendige Maßnahmen abzuleiten.

Für weitere Bereiche, wie z. B. Bildschirm-Arbeitsplätze, Kfz-Werkstätten, Bauarbeiten kann auf bereits vorhandene Handlungshilfen (Leitfäden o. ä.) zurückgegriffen werden.

**Berufsgenossenschaft Energie Textil Elektro Medienerzeugnisse**

Gustav-Heinemann-Ufer 130 50968 Köln Telefon 0221 3778-0 Telefax 0221 3778-1199 www.bgetem.de

Bestell-Nr. 5.33 EW

 $2 \cdot 0 \cdot 05 \cdot 12 \cdot 4$  – Alle Rechte beim Herausgeber